AutoCAD Crack [32|64bit]

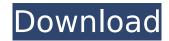

# AutoCAD (April-2022)

Download AutoCAD Cracked Version here AutoCAD (by all the popular names AutoCAD and AutoCAD and AutoCAD and AutoCAD and AutoCAD and AutoCAD is a Windows-based application that can be used on a personal computer (PC), or as part of a manufacturing or engineering workstation. It is designed to help users with all phases of the design process. The software has a very fast learning curve, and even its most difficult features are easy to understand. AutoCAD has many other features that you will discover as you use it more often. Contents AutoCAD Basics Open and Close To open AutoCAD, click on the program's name in the Start Menu, click on the program's icon in the taskbar, or double-click the program's icon in the application menu. When you first open a new file, the New command is automatically selected. This is the default operation. It is always possible to open a new file by clicking the 'Open' icon on the desktop. Close is performed by simply clicking the red 'X'. AutoCAD usually opens the file you just closed. If you already have another file open, AutoCAD always attempts to open the file if you click on the Save icon (a green cactus) in the top right-hand corner of the window and choose the destination for the new file: If the project name is a valid file name, the file will be saved as that name. If the project name is not valid, a dialog box will not appear. The Open button is grayed out. If you continue to click on the Save icon in this case, you will not be able to Save any changes. The Save icon has a green cactus on the Mac, or a green tick on Windows. At the bottom left-hand corner of the AutoCAD window is the area where you will type the new file name. You can type in several characters, so you can easily find

## **AutoCAD PC/Windows 2022 [New]**

In AutoCAD Crack Free Download 2004, the Windows Workspace Automation Program (WASP) allowed the automation of AutoCAD 2007, AutoCAD 2007, AutoCAD 2007, AutoCAD 2007, AutoCAD 2007, AutoCAD 2013 introduced a Visual LISP Scripting language, and also allows programs to be run directly from a Windows shortcut. AutoCAD 2013 introduced a Visual LISP API, which allows developers to add new functionality to AutoCAD. These include but are not limited to: Toolbars/extensions In 2004, AutoCAD had an in-house developed developer-extensibility platform and scripting language was replaced with Visual LISP (Visual LISP scripting language) in AutoCAD 2008. ObjectARX is an open-source C++ object class library that provides the underlying programming framework for AutoCAD. ObjectARX was developed in AutoCAD 2012. In 2013, AutoCAD 2012. In 2013, AutoCAD 2012. In 2013, AutoCAD 2012. In 2013, AutoCAD 2014. In 2013, AutoCAD 2015 in AutoCAD 2016 is available for AutoCAD. ObjectARX was developed using AutoCAD. They can either be created using AutoCAD. They can either be created using AutoCAD. They can either be created using AutoCAD application Programming Interface (API) called the Exchange Application Programming Interface (XAPI) which allows the creation of Exchange Apps for the different AutoCAD applications. App Maker and Create Launcher extensions are more powerful and versatile version of XAPI. Operating systems AutoCAD is available for ca3bfb1094

### AutoCAD Crack+ Free

Use the Windows Key + L to open the Windows System -> Tasks menu. Click on Start Menu -> Run and type cmd. Navigate to the location where the autocad.exe is in the path. Command prompt will open. Type "Autocad.exe /x" (without the quotes). Press the Enter key. That's it! You now have an updated Autocad 14 installation. NOTE If you receive the message "Setting up environment variables in \$env:AutodeskProduct\14.0\Gain\Support\Tools\Base is not supported for this version of Windows" you can resolve this by changing "autocad.exe" in the above command to "autocad.exe.config" My screen is really bright and I can see everything perfectly on it. I also have a 61's and I can see my screen fine. I've got a 2007 Mac Pro, and it's backlit so the brightness is fixed. I have to adjust the brightness manually. The screen on my iMac is bright enough but I find that it's very hard to view the web as it's so bright. I'm not having the problem with my computer but I am with my iphone. The screen is really bright and I find it hard to see the white on white text. You can see the letters here:

When I hold the iphone closer to the screen the text is easier to see, and when I put it further away the text is difficult to see. In Firefox I found that I needed to turn off the following items in Firefox to be able to read the text properly: a) the preview of the address bar b) the back-forward buttons I have turned off all of these things in the Firefox preferences and they still don't work. It makes the font very small on the website. I am using the browser version of Safari. I have the same problem. I also have the latest version of Safari (v3.2.1). Any suggestions would be greatly appreciated. I really need to write a feature request for this because it's a real nuisance. I have my iphone in my hand a lot of the time and the fact that I can't see the text on the site makes it extremely difficult to browse

#### What's New In AutoCAD?

Use powerful markup and text tools to quickly insert text, add dimensions, and more, in your drawings. Create a text annotation that's specific to the placement of a feature (or a precise location). AutoCAD: Enhanced solution for repetitive engineering designs, such as pipelines and water transmission lines. Create, edit, and work with the shapes of pipes, risers, and towers with a unique tool for each type of element. Automatically annotate your drawing with the type of documentation, required information, and more, from the annotation history. Full news release For a complete list of new features in AutoCAD 2020, go here. See the entire release notes AutoCAD 2023 features Draw and edit Add dimension shapes on the fly, using the Add Dimension tool, or use a feature type to create a dimension automatically. Add 2D and 3D annotations that show specific information for each feature in the drawing. Pipelines, risers, towers, electrical features, water transmission lines, and so much more. Use the new Shape Editing tools to make modifications to geometry, create two new tools for scaling and rotating individual parts of a single 2D or 3D geometry, and other enhancements. New commands Use the new Set Charts and Plot Charts to quickly add a chart to a drawing. Draw control lines on a shape or text element to show to connect two or more points. Create the new 2D annotation type to annotation type to annotation type to annotation type to annotation type to annotation type to annotation type to annotation type to annotation of the text, and add word wrapping, bullets, and more. Attach different styles to annotations. Edit text with the new text tools. Use the new text tools to convert text into drawings or insert other symbols, such as bubbles, arrows, and more. Use the new text editing tools to

# System Requirements For AutoCAD:

All DLC Packages including Crash Course Deluxe Edition are compatible with the following editions: Win7/Vista/XP Mac OS X 10.7 or later Mac OS X 10.6 and earlier If you are a part of an institution that has a license for the requirements for your institution. If you have any questions or problems, please submit them to support@desura.com and we will be happy to assist. Online Service The Desura Online

## Related links:

https://esmuseum.com/wp-content/uploads/2022/07/taleinny.pdf
https://fundacionayudamehoy.com/wp-content/uploads/2022/07/AutoCAD-1.pdf
https://studiolegalefiorucci.it/2022/07/23/autocad-crack-for-pc-4/
http://websiteusahawan.com/?p=11336

https://in-loving-memory.online/autocad-2022-24-1-crack-free-download-3264bit/

https://slitetitle.com/autocad-22-0-crack-download/

https://americanzorro.com/autocad-24-2-crack-mac-win-updated/
http://shaeasyaccounting.com/wp-content/uploads/2022/07/AutoCAD\_April2022.pdf
http://uniqueadvantage.info/?p=38453

http://www.ressn.com/autocad-19-1-crack-free-pc-windows/
https://danahenri.com/autocad-crack-with-license-code-download-2022-new/
https://npcfmc.com/wp-content/uploads/2022/07/goltai.pdf

http://rodriguefouafou.com/?p=8069 https://ig-link.com/wp-content/uploads/AutoCAD-57.pdf

https://www.rti-evaluation.org/wp-content/uploads/2022/07/AutoCAD\_Serial\_Number\_Full\_Torrent\_Free\_Download\_2022.pdf

https://lechemin-raccu.com/wp-content/uploads/2022/07/linreyg.pdf

https://gobigup.com/autocad-crack-free-download-april-2022/

https://marqueconstructions.com/2022/07/23/autocad-pc-windows-updated-2022/https://mashxingon.com/autocad-crack-registration-code-updated-2022/http://freemall.jp/wp-content/uploads/2022/07/nelindy.pdf